Polytech'Nice Sophia - SI5

## **Adaptation des IHMs**

### **Unity 3D vs Polymer**

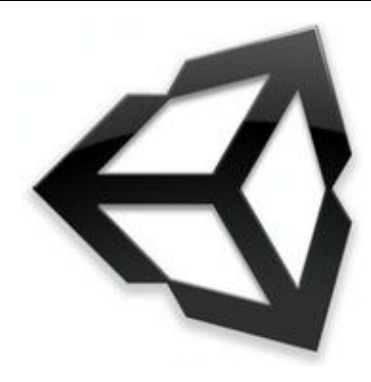

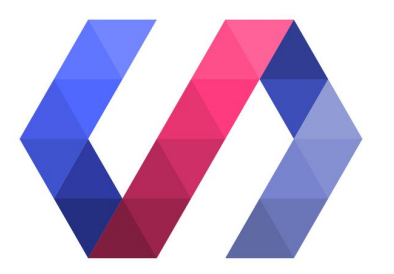

Marina Delerce, Anaïs Marongiu 1

## **Unity 3D**

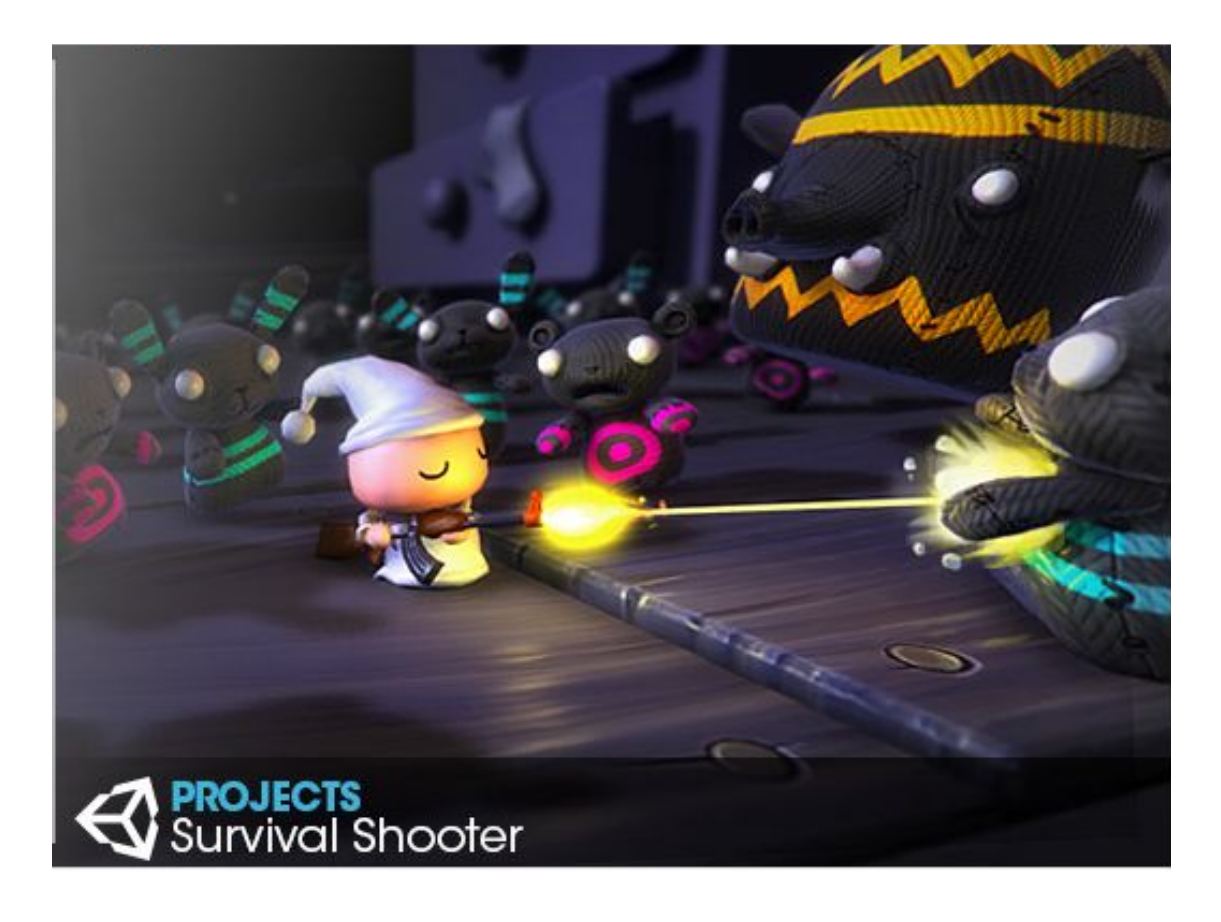

### **Unity 3D - Solution cross-plateforms !**

- ★ Leader de l'industrie du jeu vidéo
- $\star$  Rapidité de prototypage (abstraction des calculs de physiques 3D...)
- ★ 1 code unique (C# ou JS) pour toutes ces plateformes :

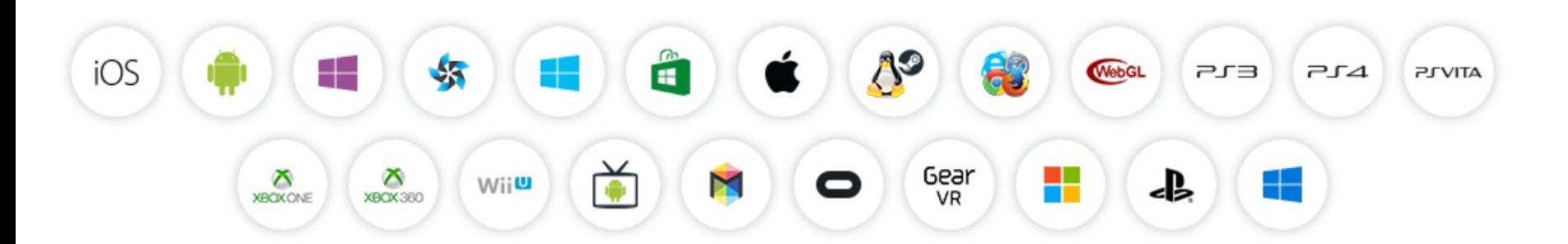

### Unity 3D - Cross-plateforms oui mais...

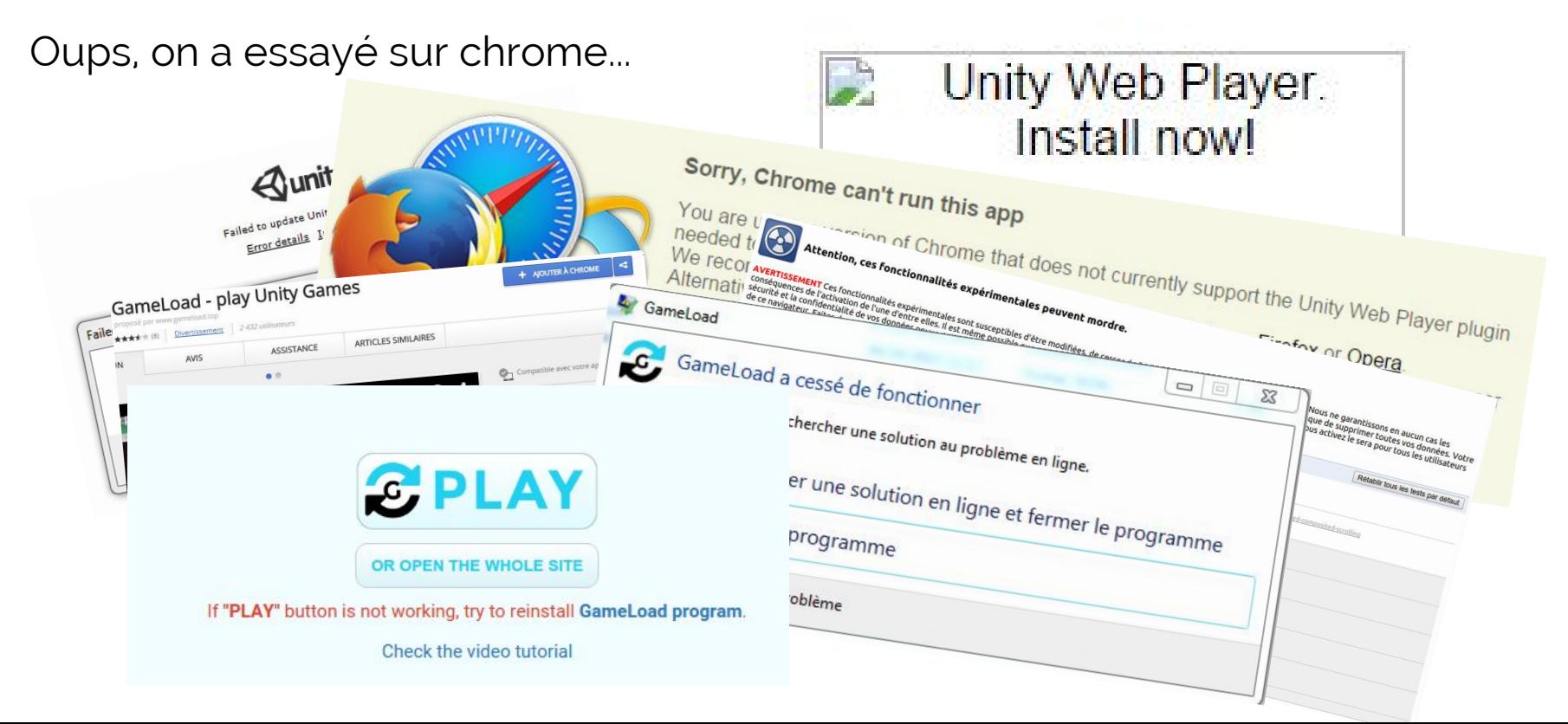

### **Unity 3D - Cross-plateforms oui mais...**

Oups, on a essayé sur Ubuntu...

### Unity 3D - Cross-plateforms, ah!

### Merci firefox!

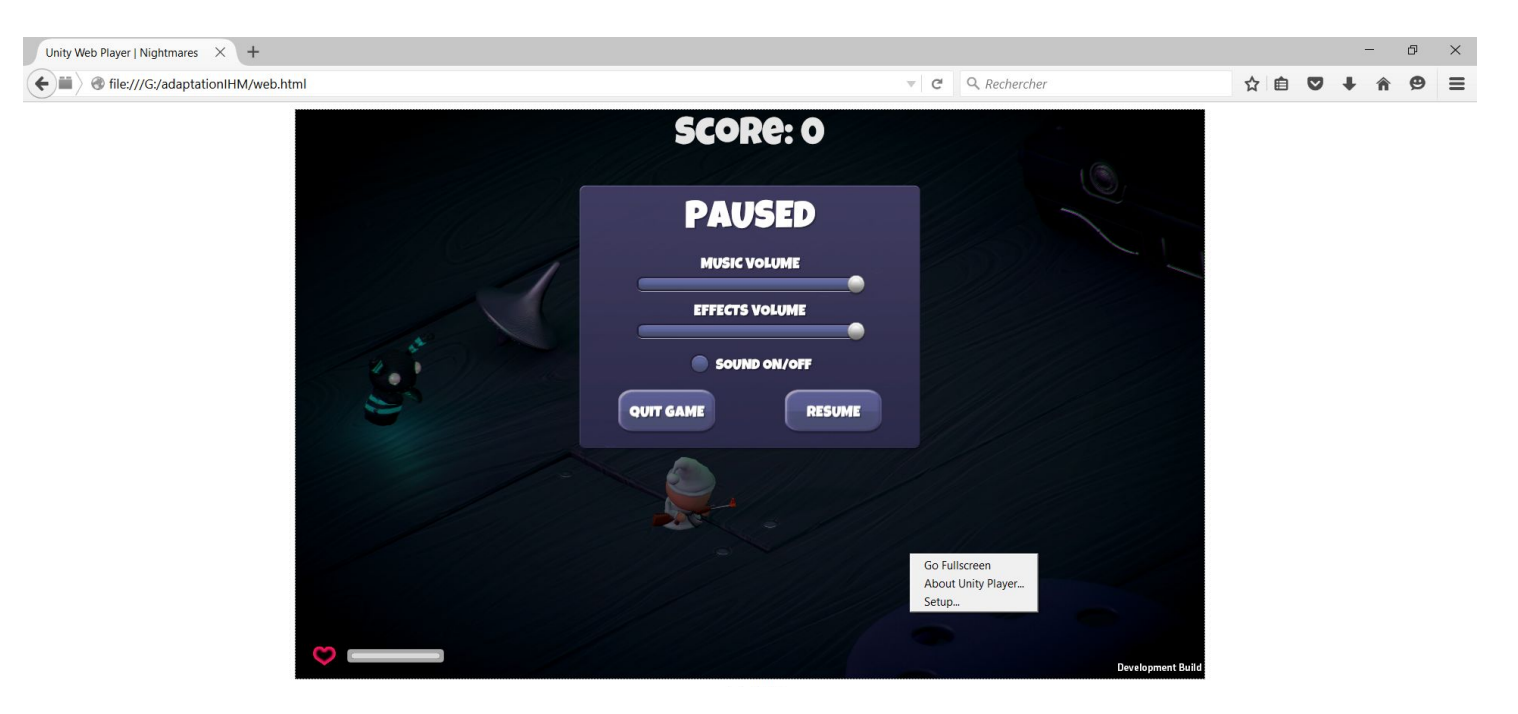

### **Unity 3D - Cross-platforms, sur mobile ?**

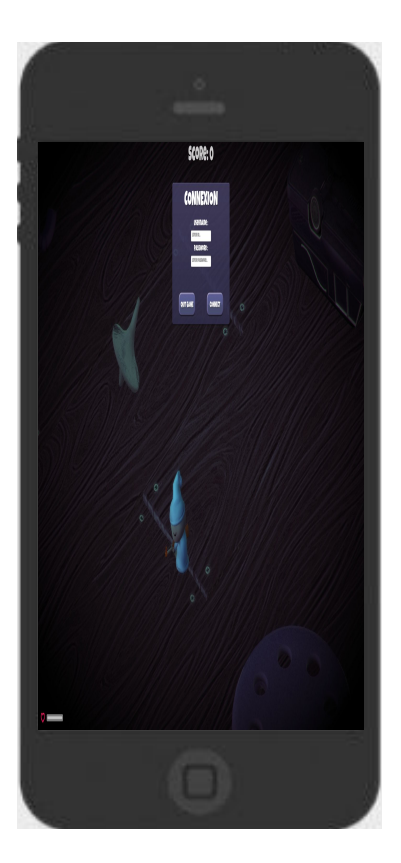

Le jeu se lance Le jeu est utilisable

- mauvaise résolution
- ★ écriture illisible
- ★ mais surtout on ne peut pas se déplacer (ZQSD)

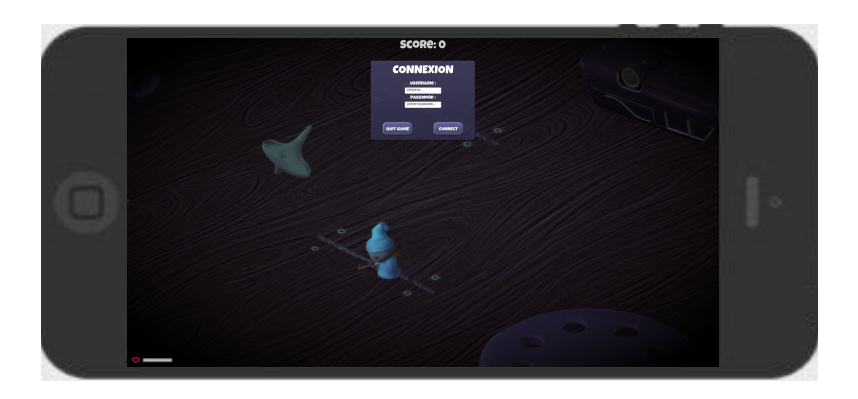

### **Unity 3D - Cross-plateforms, sur mobile ?**

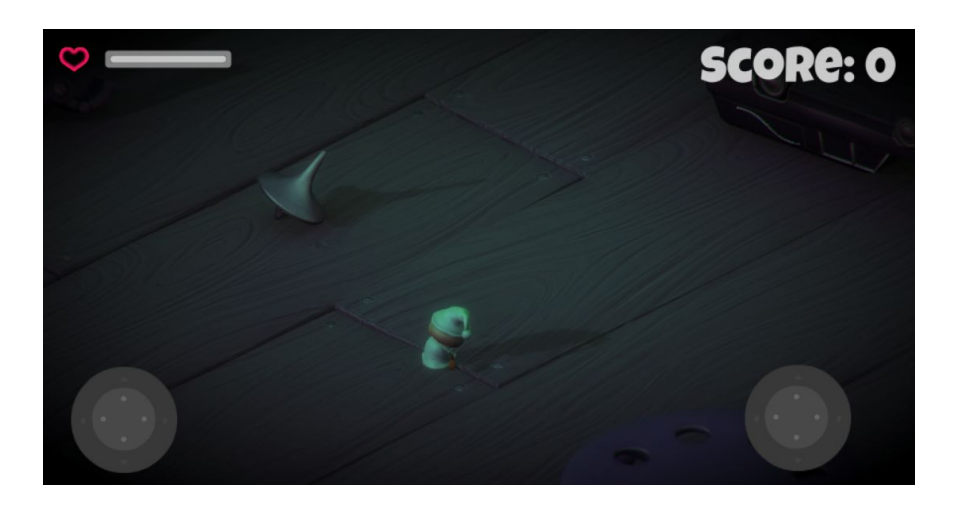

- $\star$  Revoir le gameplay
- $\star$  Input souris => Input touch
- $\bigstar$  Input keybord => boutons,

joystick etc.

 $\star$  Joysticks payants

### **Unity 3D - Cross-plateforms, en pratique !**

- $\star$  "Plateforms dependent compilation"
- Lisibilité ?
- Maintenabilité ?
- Performance?

#if UNITY\_EDITOR

 Debug.Log("Unity Editor"); #endif

#if UNITY\_IPHONE Debug.Log("Iphone"); #endif

#if UNITY\_STANDALONE\_OSX Debug.Log("Stand Alone OSX"); #endif

#if UNITY\_STANDALONE\_WIN Debug.Log("Stand Alone Windows"); #endif

## **Unity 3D - Tester le cross-plateforms ?**

- ★ l'affichage : résolution intégrée dans l'interface !
- $\bigstar$  le comportement : prévisualisation de l'aperçu en jeu

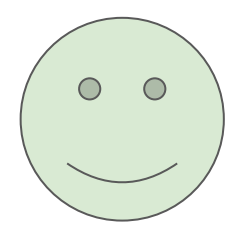

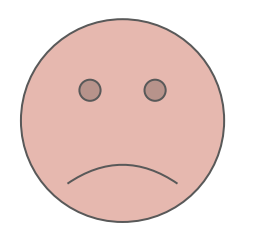

- $\star$  Tester la plateform dependent compilation ?
- ★ Compiler (jusqu'à 10 min) & déployer
- ★ Émulateur

### **Unity 3D - Finalement, le cross-plateforms**

- $\star$  Nombre de plateformes
- ★ Facilité à créer un jeu
- Accès aux API natives
- $\star$  Plateform dependent compilation
- $\star$  Requirements importants
- $\star$  Tester les plateformes
- $\star$  Fonctionnalités payantes
- $\star$  Plateform dependent compilation

# Polymer

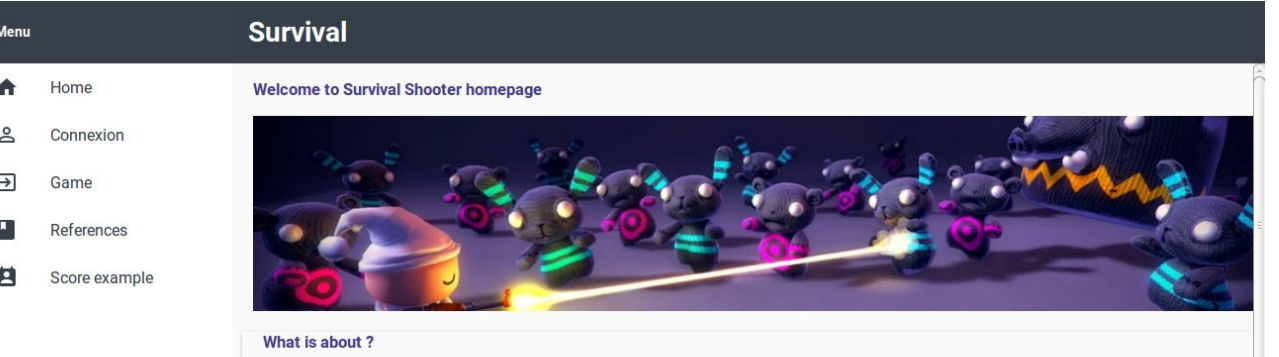

This is the website of an interfaces adaptation project.

The goal of this project is to study and compare technologies Unity3D and Polymer in terms of interfaces adaptation on several platforms. We choose the Survival Shooter game because it's a a free game in 3D developped by Unity quite good to meet issue of adaptation of a game on cross-platforms and quite simple for our level.

For the example, we will approach the platforms : web, desktop and android.

### News (17/10/15) : we are working on a tutorial soon, finished !

Lorem ipsum Cuius acerbitati uxor grave accesserat incentivum, germanitate Augusti turgida supra modum, quam Hannibaliano regi fratris filio antehac Constantinus iunxerat pater, Megaera quaedam mortalis, inflammatrix saevientis adsidua, humani cruoris avida nihil mitius quam maritus; qui paulatim eruditiores facti processu temporis ad nocendum per clandestinos versutosque rumigerulos conpertis leviter addere quaedam male suetos falsa et placentia sibi discentes. adfectati regni vel artium nefandarum calumnias insontibus adfligebant.

### News (15/10/15) : we work very hard on the project !

I oram incum Ouiuc aoarhitati uvor arava aooaccarat incantivum aarmanitata Augusti turgida cunra modum quam Hannihaliano ragi fratric filio antabao

### **Polymer - Solution web components !**

- ★ Un peu d'étymologie : du grec polus (plusieurs) et meros (partie)
- ★ Un polymère est une macromolécule constituées de plusieurs sous unités

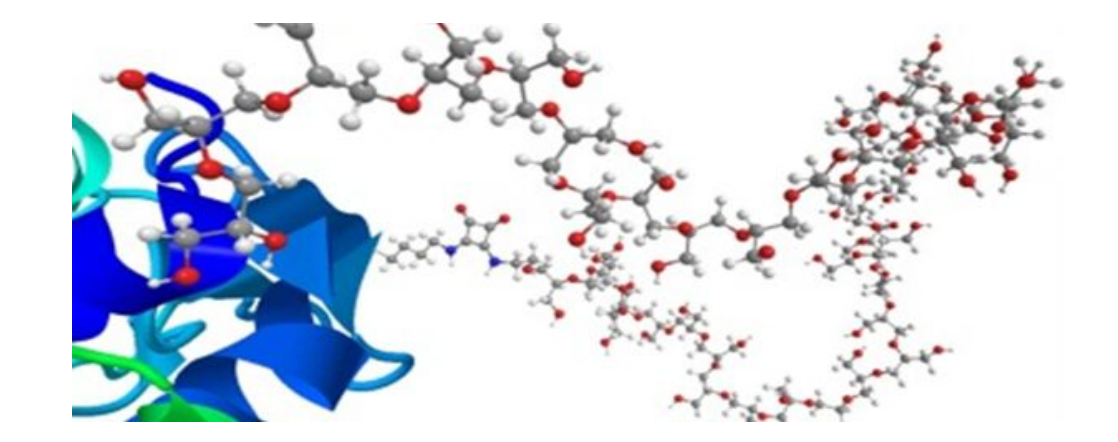

## **Polymer - Web components, le catalogue !**

 $\bullet$ Polymer Catalog

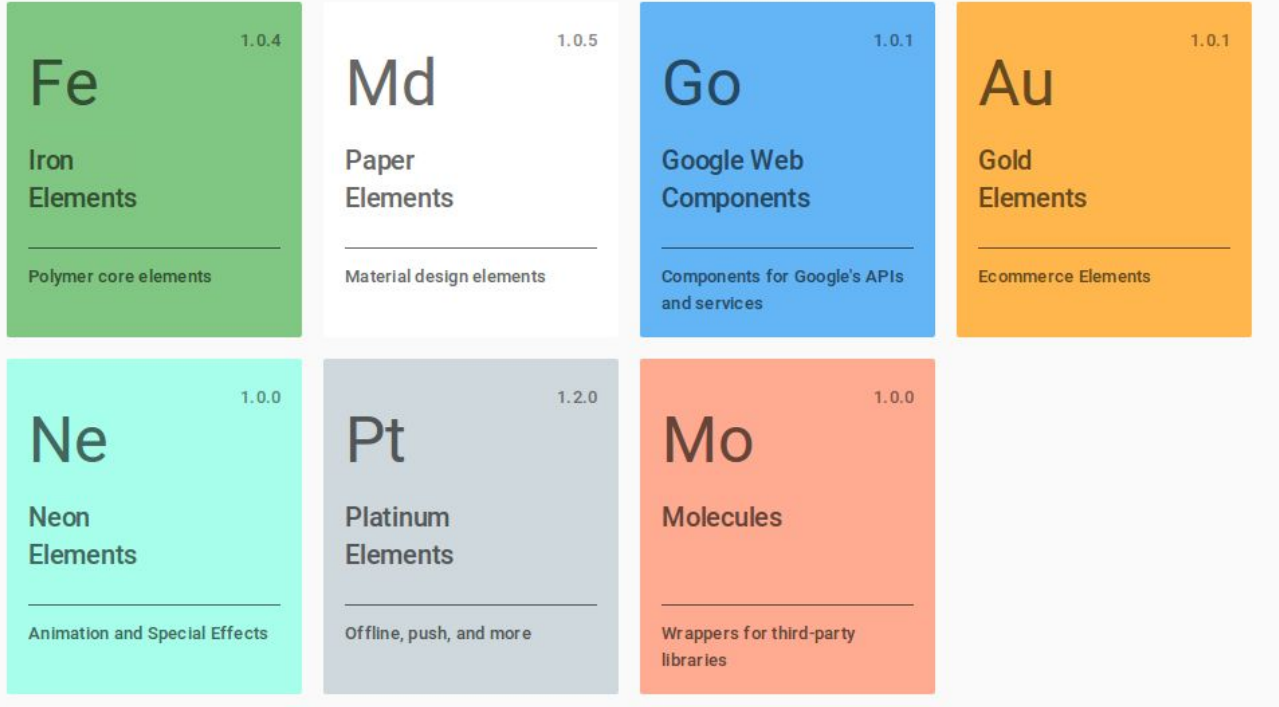

### **Polymer - Web components, le catalogue !**

- ★ Librairie qui permet de faire facilement des web components :
	- Responsives
	- Inter-opérables
	- Stylisés
	- Réutilisables

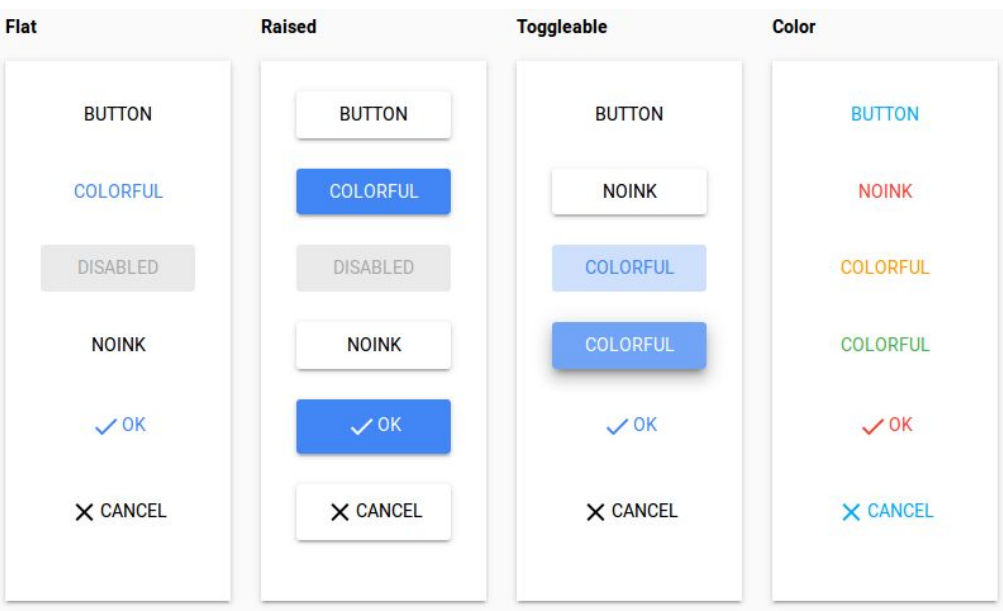

### **Polymer - Web components, le data-binding**

```
<dom-module id="user-view">
```

```
<template>
 First: <span>{{firstName}}</span><br>
 Last: <span>{{lastName}}</span>
</template>
```

```
<script>
  Polymer(f)is: 'user-view',
    properties: {
      firstName: String,
      lastName: String
    7
 \});
</script>
```
 $\star$  Utilise un système de data-binding

plus rapide  $\rightarrow$  simplification du code

 $\bigstar$  Utilisation dans la page HTML :

<user-view first-name="Samuel" last-name="Adams"></user-view>

```
</dom-module>
```
### **Polymer - Web components sur navigateurs**

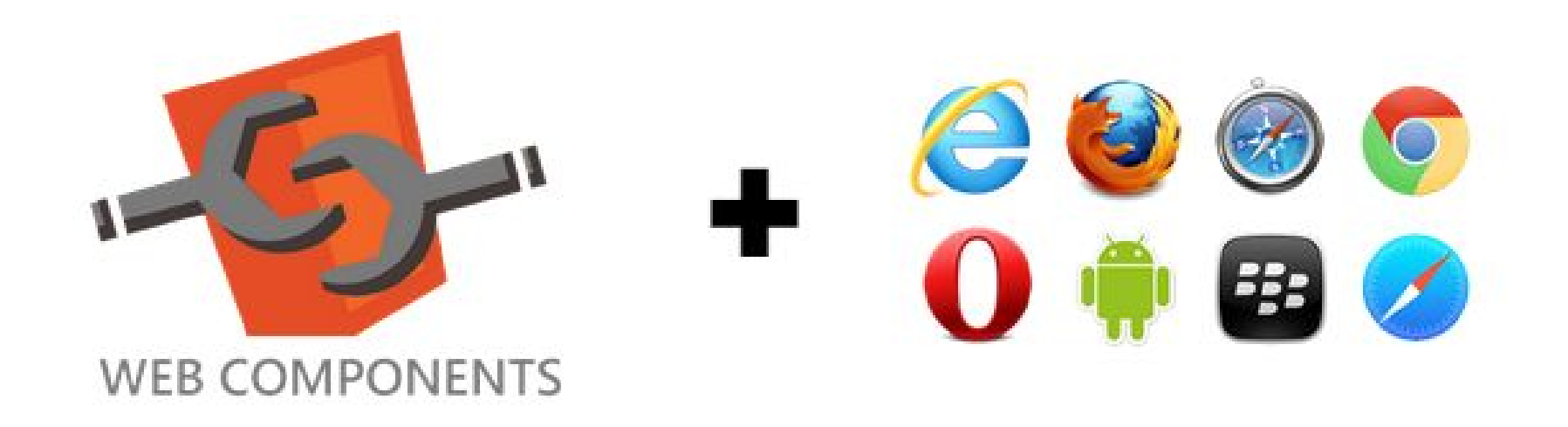

### **Polymer - Web components, oui mais...**

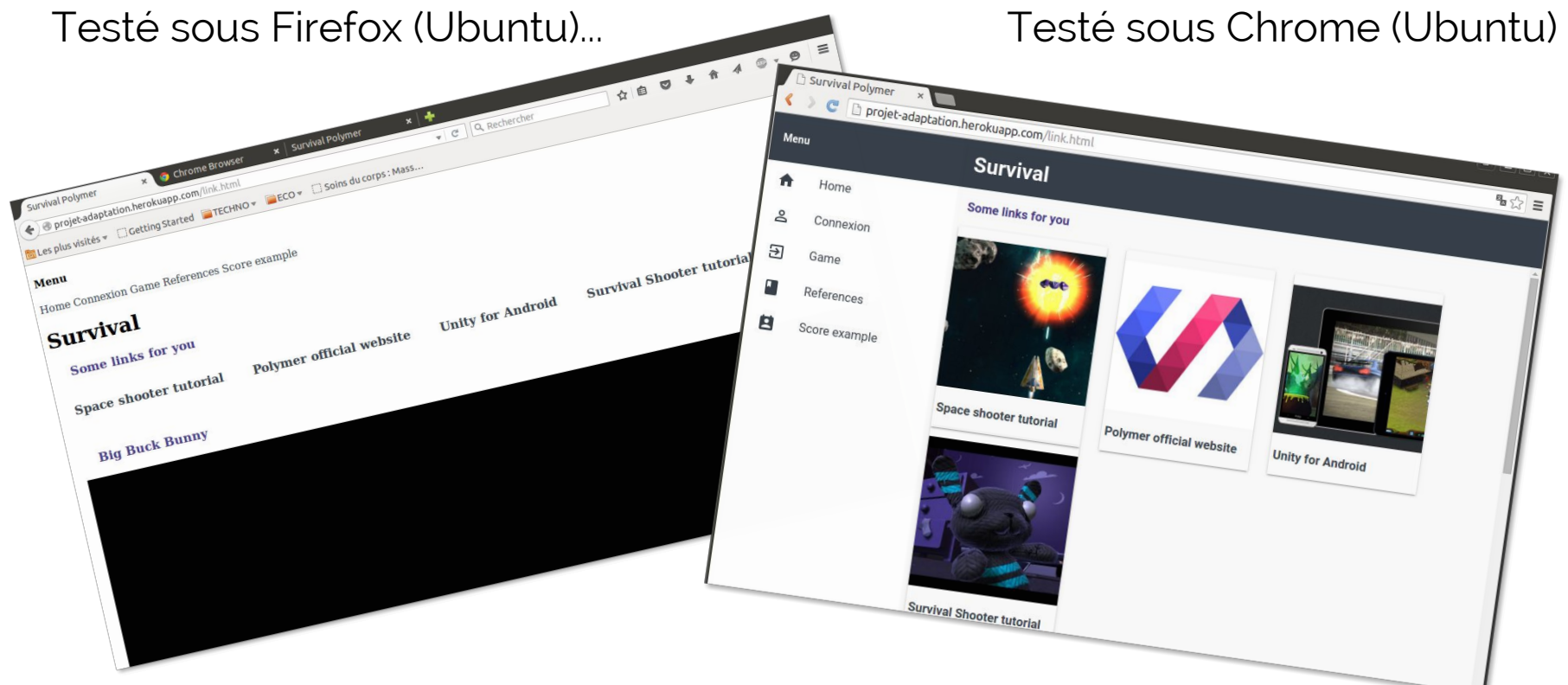

### **Polymer - Web components, oui mais...**

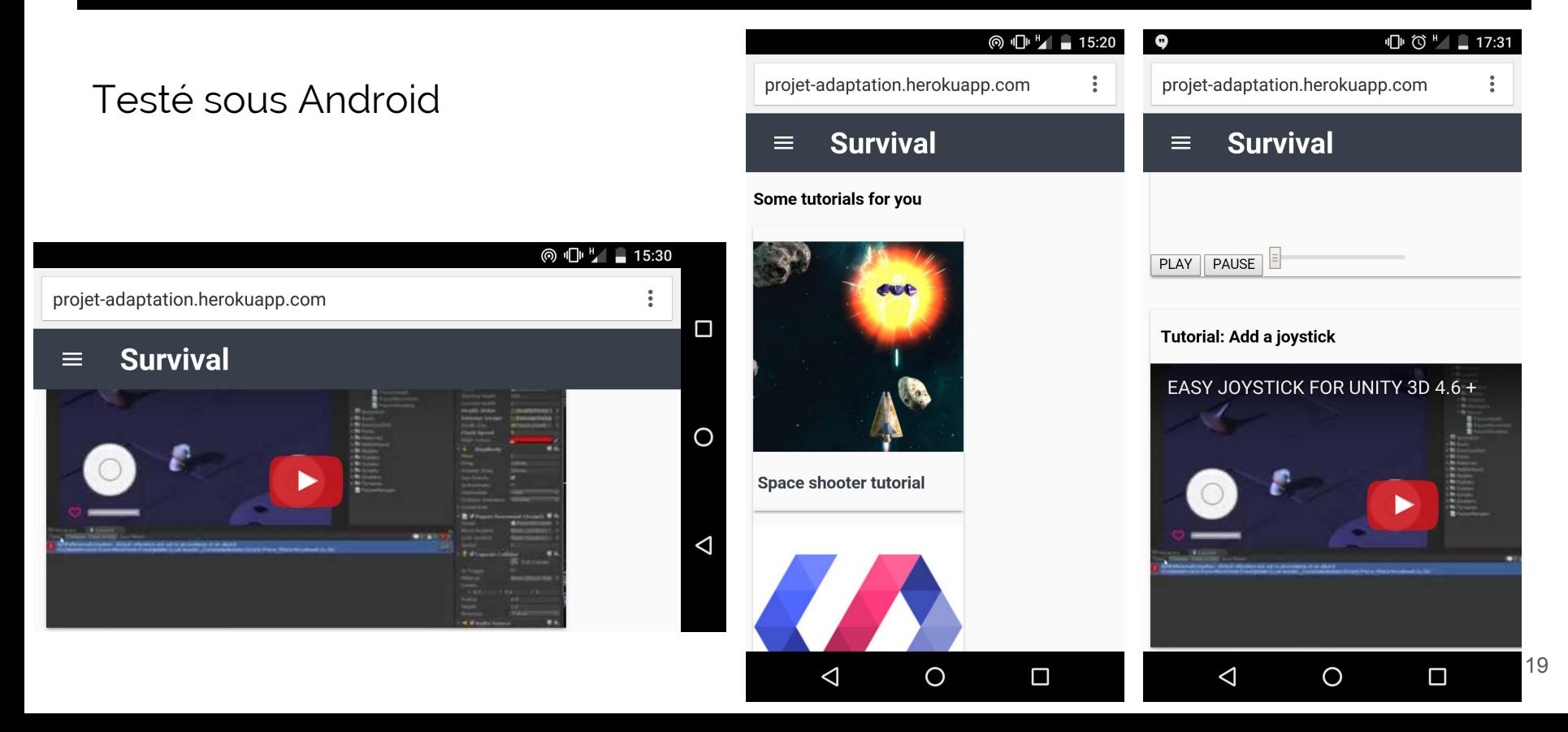

### **Polymer - Finalement le web components**

- ★ Responsive design facilité
- ★ Facile à prendre en main
- $\star$  Beaucoup de composants

disponibles (images, vidéos, menu...)

- ★ Design intégré
- ★ Data-binding très simple
- ★ Beaucoup de composants à installer
- ★ Certains composants moins responsives
- Starter Kit non recommandé
- ★ Différents rendus selon les navigateurs et les OS
- **★** Pas encore stable (pas rétrocompatible)

Polytech'Nice Sophia - SI5

## **Merci de votre attention!**

### **Des questions?**

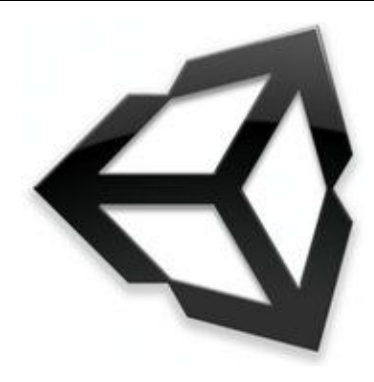

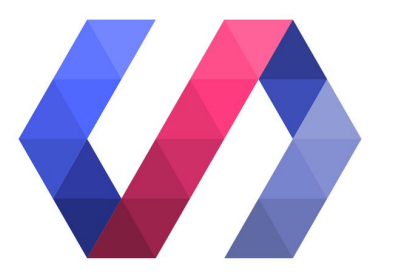

Marina Delerce, Anaïs Marongiu 21